## **New Features**

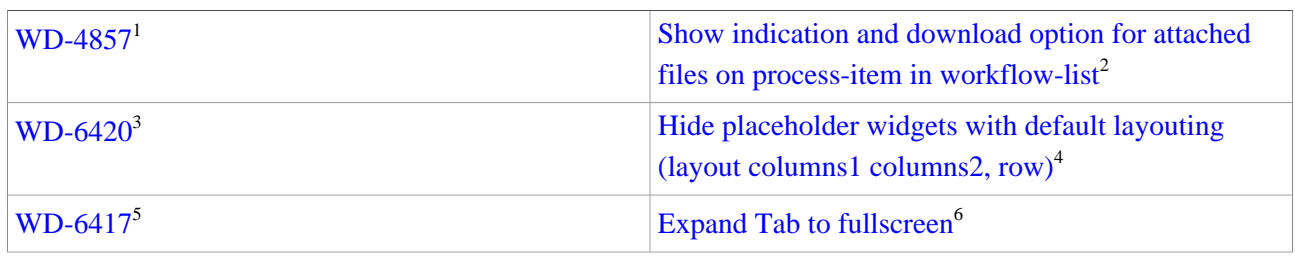

## **Improvements**

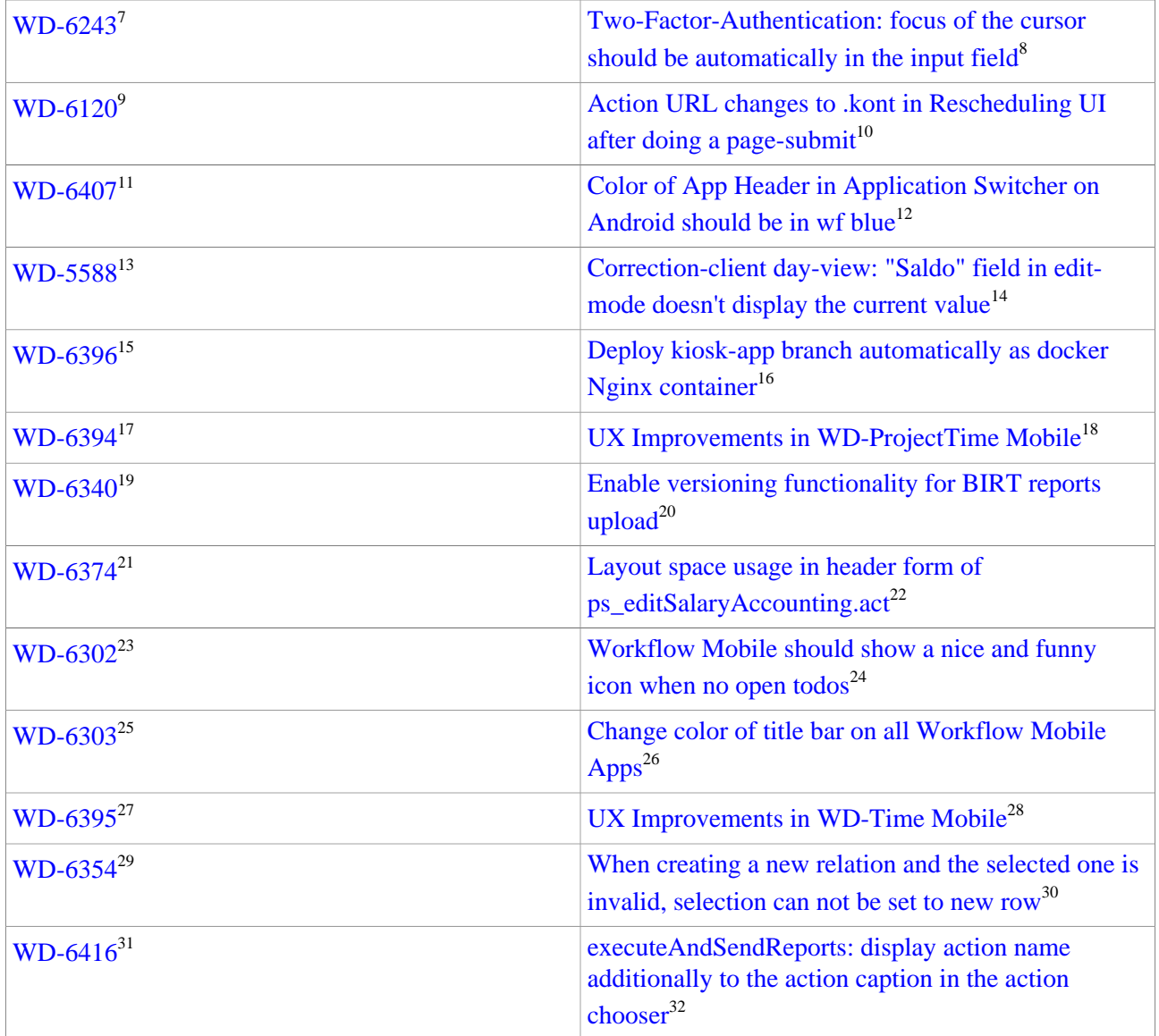

## **Tasks**

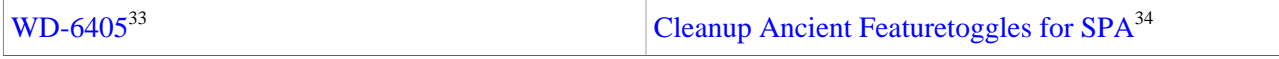

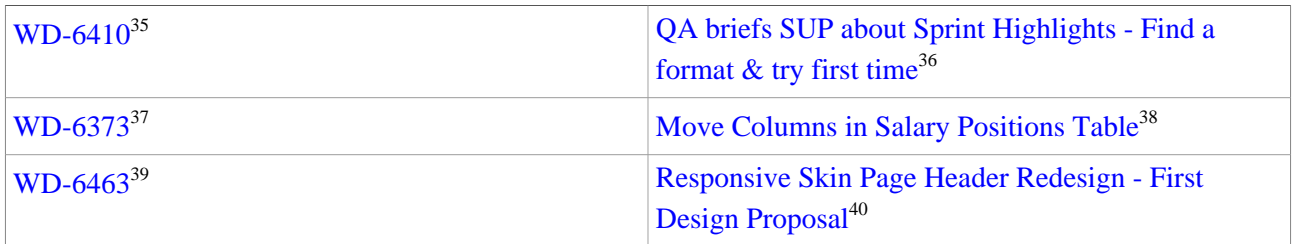

## **Bug-Fixes**

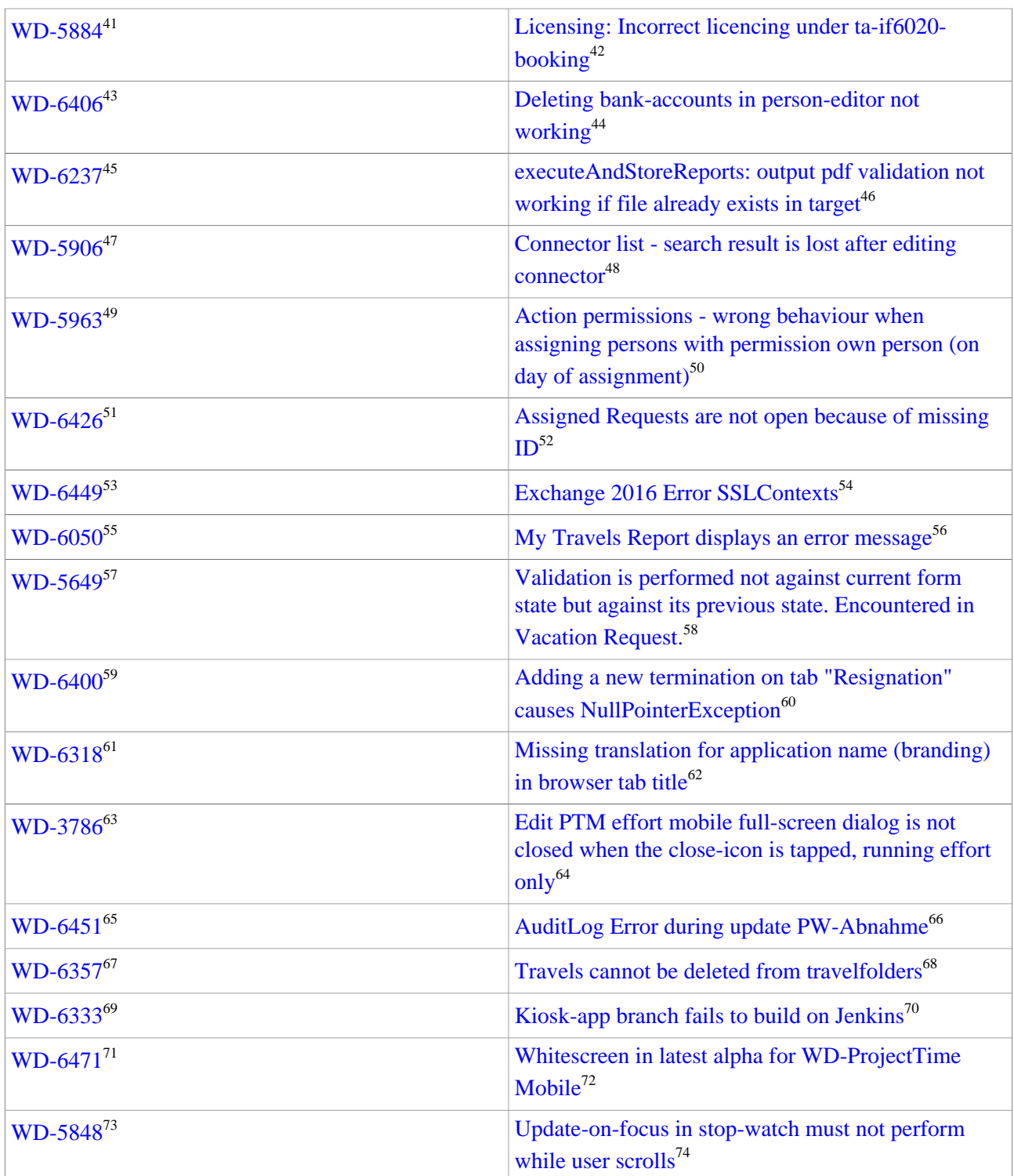

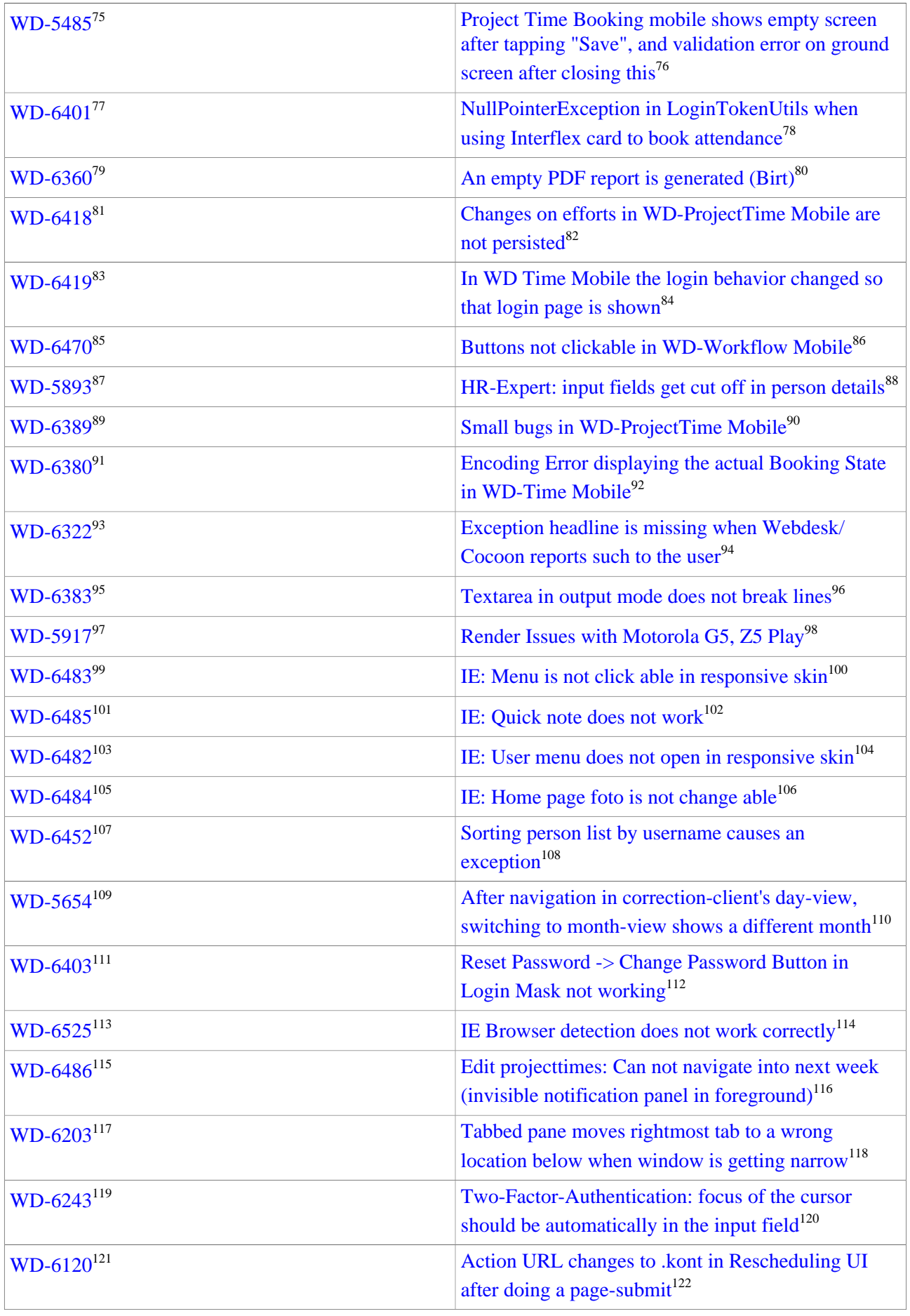

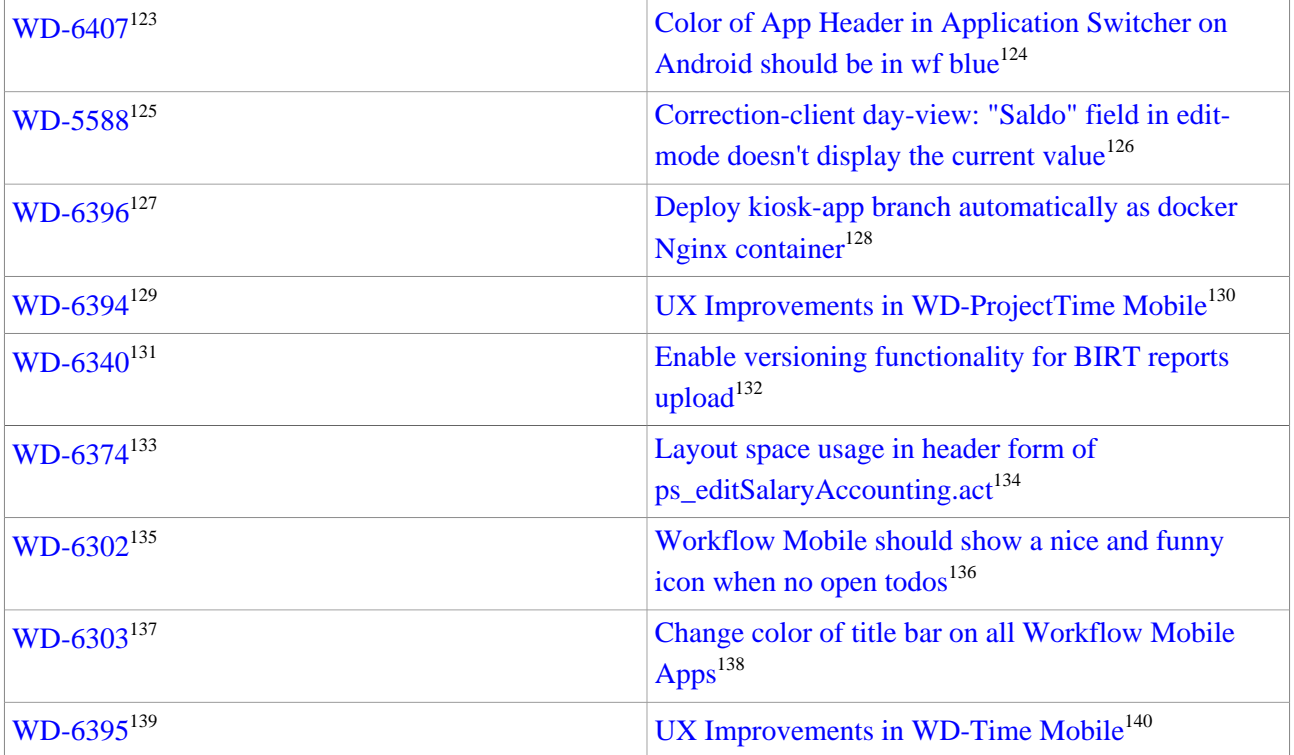

1. https://extranet.workflow.at/jira/browse/WD-4857

- 2. https://extranet.workflow.at/jira/browse/WD-4857
- 3. https://extranet.workflow.at/jira/browse/WD-6420
- 4. https://extranet.workflow.at/jira/browse/WD-6420
- 5. https://extranet.workflow.at/jira/browse/WD-6417
- 6. https://extranet.workflow.at/jira/browse/WD-6417
- 7. https://extranet.workflow.at/jira/browse/WD-6243
- 8. https://extranet.workflow.at/jira/browse/WD-6243
- 9. https://extranet.workflow.at/jira/browse/WD-6120
- 10. https://extranet.workflow.at/jira/browse/WD-6120
- 11. https://extranet.workflow.at/jira/browse/WD-6407
- 12. https://extranet.workflow.at/jira/browse/WD-6407
- 13. https://extranet.workflow.at/jira/browse/WD-5588
- 14. https://extranet.workflow.at/jira/browse/WD-5588
- 15. https://extranet.workflow.at/jira/browse/WD-6396
- 16. https://extranet.workflow.at/jira/browse/WD-6396
- 17. https://extranet.workflow.at/jira/browse/WD-6394
- 18. https://extranet.workflow.at/jira/browse/WD-6394
- 19. https://extranet.workflow.at/jira/browse/WD-6340
- 20. https://extranet.workflow.at/jira/browse/WD-6340
- 21. https://extranet.workflow.at/jira/browse/WD-6374
- 22. https://extranet.workflow.at/jira/browse/WD-6374
- 23. https://extranet.workflow.at/jira/browse/WD-6302
- 24. https://extranet.workflow.at/jira/browse/WD-6302
- 25. https://extranet.workflow.at/jira/browse/WD-6303

26. https://extranet.workflow.at/jira/browse/WD-6303 27. https://extranet.workflow.at/jira/browse/WD-6395 28. https://extranet.workflow.at/jira/browse/WD-6395 29. https://extranet.workflow.at/jira/browse/WD-6354 30. https://extranet.workflow.at/jira/browse/WD-6354 31. https://extranet.workflow.at/jira/browse/WD-6416 32. https://extranet.workflow.at/jira/browse/WD-6416 33. https://extranet.workflow.at/jira/browse/WD-6405 34. https://extranet.workflow.at/jira/browse/WD-6405 35. https://extranet.workflow.at/jira/browse/WD-6410 36. https://extranet.workflow.at/jira/browse/WD-6410 37. https://extranet.workflow.at/jira/browse/WD-6373 38. https://extranet.workflow.at/jira/browse/WD-6373 39. https://extranet.workflow.at/jira/browse/WD-6463 40. https://extranet.workflow.at/jira/browse/WD-6463 41. https://extranet.workflow.at/jira/browse/WD-5884 42. https://extranet.workflow.at/jira/browse/WD-5884 43. https://extranet.workflow.at/jira/browse/WD-6406 44. https://extranet.workflow.at/jira/browse/WD-6406 45. https://extranet.workflow.at/jira/browse/WD-6237 46. https://extranet.workflow.at/jira/browse/WD-6237 47. https://extranet.workflow.at/jira/browse/WD-5906 48. https://extranet.workflow.at/jira/browse/WD-5906 49. https://extranet.workflow.at/jira/browse/WD-5963 50. https://extranet.workflow.at/jira/browse/WD-5963 51. https://extranet.workflow.at/jira/browse/WD-6426 52. https://extranet.workflow.at/jira/browse/WD-6426 53. https://extranet.workflow.at/jira/browse/WD-6449 54. https://extranet.workflow.at/jira/browse/WD-6449 55. https://extranet.workflow.at/jira/browse/WD-6050 56. https://extranet.workflow.at/jira/browse/WD-6050 57. https://extranet.workflow.at/jira/browse/WD-5649 58. https://extranet.workflow.at/jira/browse/WD-5649 59. https://extranet.workflow.at/jira/browse/WD-6400 60. https://extranet.workflow.at/jira/browse/WD-6400 61. https://extranet.workflow.at/jira/browse/WD-6318 62. https://extranet.workflow.at/jira/browse/WD-6318 63. https://extranet.workflow.at/jira/browse/WD-3786 64. https://extranet.workflow.at/jira/browse/WD-3786 65. https://extranet.workflow.at/jira/browse/WD-6451 66. https://extranet.workflow.at/jira/browse/WD-6451 67. https://extranet.workflow.at/jira/browse/WD-6357 68. https://extranet.workflow.at/jira/browse/WD-6357

69. https://extranet.workflow.at/jira/browse/WD-6333 70. https://extranet.workflow.at/jira/browse/WD-6333 71. https://extranet.workflow.at/jira/browse/WD-6471 72. https://extranet.workflow.at/jira/browse/WD-6471 73. https://extranet.workflow.at/jira/browse/WD-5848 74. https://extranet.workflow.at/jira/browse/WD-5848 75. https://extranet.workflow.at/jira/browse/WD-5485 76. https://extranet.workflow.at/jira/browse/WD-5485 77. https://extranet.workflow.at/jira/browse/WD-6401 78. https://extranet.workflow.at/jira/browse/WD-6401 79. https://extranet.workflow.at/jira/browse/WD-6360 80. https://extranet.workflow.at/jira/browse/WD-6360 81. https://extranet.workflow.at/jira/browse/WD-6418 82. https://extranet.workflow.at/jira/browse/WD-6418 83. https://extranet.workflow.at/jira/browse/WD-6419 84. https://extranet.workflow.at/jira/browse/WD-6419 85. https://extranet.workflow.at/jira/browse/WD-6470 86. https://extranet.workflow.at/jira/browse/WD-6470 87. https://extranet.workflow.at/jira/browse/WD-5893 88. https://extranet.workflow.at/jira/browse/WD-5893 89. https://extranet.workflow.at/jira/browse/WD-6389 90. https://extranet.workflow.at/jira/browse/WD-6389 91. https://extranet.workflow.at/jira/browse/WD-6380 92. https://extranet.workflow.at/jira/browse/WD-6380 93. https://extranet.workflow.at/jira/browse/WD-6322 94. https://extranet.workflow.at/jira/browse/WD-6322 95. https://extranet.workflow.at/jira/browse/WD-6383 96. https://extranet.workflow.at/jira/browse/WD-6383 97. https://extranet.workflow.at/jira/browse/WD-5917 98. https://extranet.workflow.at/jira/browse/WD-5917 99. https://extranet.workflow.at/jira/browse/WD-6483 100. https://extranet.workflow.at/jira/browse/WD-6483 101. https://extranet.workflow.at/jira/browse/WD-6485 102. https://extranet.workflow.at/jira/browse/WD-6485 103. https://extranet.workflow.at/jira/browse/WD-6482 104. https://extranet.workflow.at/jira/browse/WD-6482 105. https://extranet.workflow.at/jira/browse/WD-6484 106. https://extranet.workflow.at/jira/browse/WD-6484 107. https://extranet.workflow.at/jira/browse/WD-6452 108. https://extranet.workflow.at/jira/browse/WD-6452 109. https://extranet.workflow.at/jira/browse/WD-5654 110. https://extranet.workflow.at/jira/browse/WD-5654 111. https://extranet.workflow.at/jira/browse/WD-6403

112. https://extranet.workflow.at/jira/browse/WD-6403 113. https://extranet.workflow.at/jira/browse/WD-6525 114. https://extranet.workflow.at/jira/browse/WD-6525 115. https://extranet.workflow.at/jira/browse/WD-6486 116. https://extranet.workflow.at/jira/browse/WD-6486 117. https://extranet.workflow.at/jira/browse/WD-6203 118. https://extranet.workflow.at/jira/browse/WD-6203 119. https://extranet.workflow.at/jira/browse/WD-6243 120. https://extranet.workflow.at/jira/browse/WD-6243 121. https://extranet.workflow.at/jira/browse/WD-6120 122. https://extranet.workflow.at/jira/browse/WD-6120 123. https://extranet.workflow.at/jira/browse/WD-6407 124. https://extranet.workflow.at/jira/browse/WD-6407 125. https://extranet.workflow.at/jira/browse/WD-5588 126. https://extranet.workflow.at/jira/browse/WD-5588 127. https://extranet.workflow.at/jira/browse/WD-6396 128. https://extranet.workflow.at/jira/browse/WD-6396 129. https://extranet.workflow.at/jira/browse/WD-6394 130. https://extranet.workflow.at/jira/browse/WD-6394 131. https://extranet.workflow.at/jira/browse/WD-6340 132. https://extranet.workflow.at/jira/browse/WD-6340 133. https://extranet.workflow.at/jira/browse/WD-6374 134. https://extranet.workflow.at/jira/browse/WD-6374 135. https://extranet.workflow.at/jira/browse/WD-6302 136. https://extranet.workflow.at/jira/browse/WD-6302 137. https://extranet.workflow.at/jira/browse/WD-6303 138. https://extranet.workflow.at/jira/browse/WD-6303 139. https://extranet.workflow.at/jira/browse/WD-6395 140. https://extranet.workflow.at/jira/browse/WD-6395